# Moving Programming Languages from Batch to Interactive Systems Support

#### Reading #2:

"An Input-Output Model for Interactive Systems" by Mary Shaw, *Proceedings of the Conference on Human Factors in Computing Systems (CHI86)*, 1986, pp. 261-273.

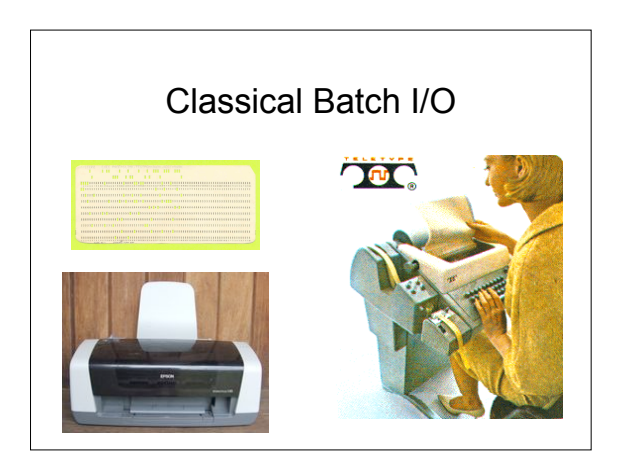

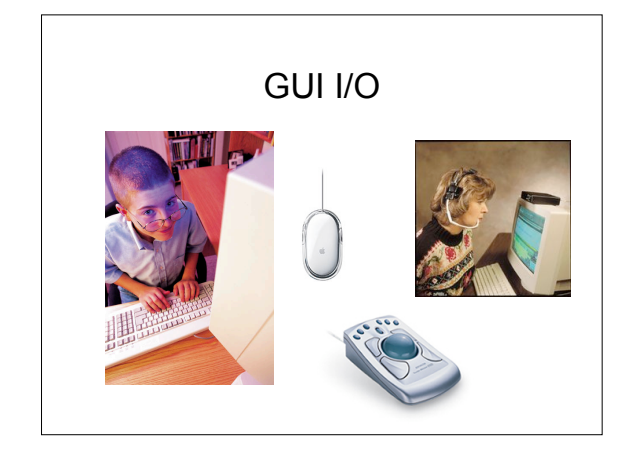

### Interactive I/O

- Interactive I/O is different
	- Input is driven by events generated under the control of a human being rather than a program. Must synchronize timing. "Real-time control" problem.
	- Input is an interactive process requiring feedback. (Input is conventionally treated as a simple parsing problem.)
	- Output device is a continuous sensor or observer of the application software
	- Output device displays 2 or 3 D graphic material

### Problem cont.

- Need a model that treats I/O as a problem of converting
	- between the data types of the program and
		- some suitable types for direct transmission to available I/O devices

# Solution

- Create separate I/O state (in addition to application program state)
- Separate I/O in application from I/O handled by the operating system

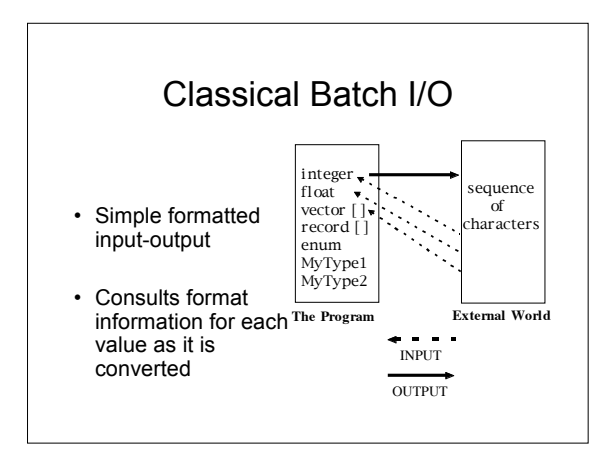

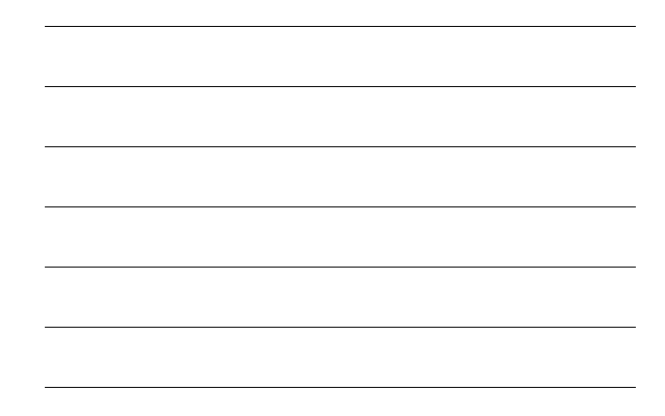

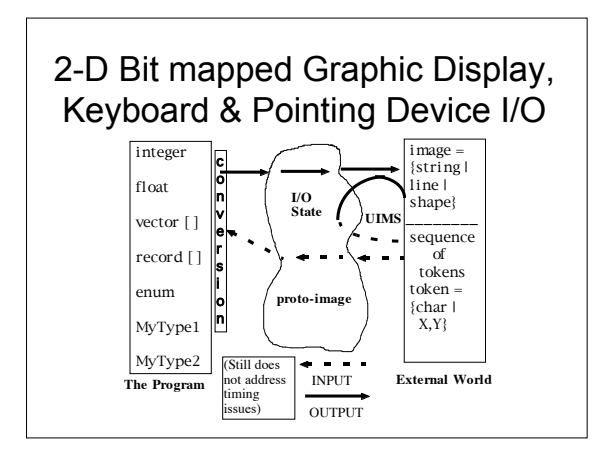

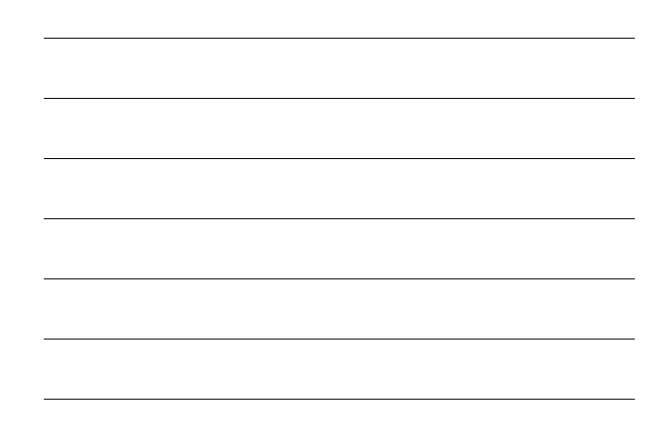

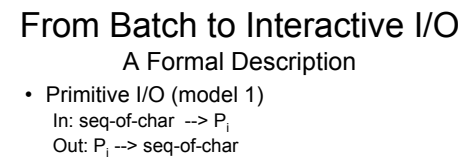

- where  $\mathsf{P}_{\mathsf{i}}$  is a primitive type
- Example: INPUT X or PRINT X
- Add Formatting (model 2)
	- In: seq-of-char  $x F_{in}$  -->  $P_i$
	- Out:  $P_i$  x  $F_{out}$  --> seq-of-char
	- where  $\overline{P_i}$  is a primitive type; F is formatting
	- Example: PASCAL read(x) or print(x:5:2)
		- prints a floating point with 2 decimal places

#### From Batch to Interactive I/O Model 3

• Add I/O state such as page numbers In: seq-of-char x F<sub>in</sub> x IOState --> P<sub>i</sub> x IOState Setup: IOState x . . . . --> IOState Out: P<sub>i</sub> x F<sub>out</sub> x IOState --> seq-of-char x IOState where  $P_i$  is a primitive type; F is formatting

Example: FORTRAN 100 FORMAT ('New page header', (/10(F10.2,2X))) 200 WRITE (6,100) V

prints a vector V beginning on a new page, 10 elements/line

#### From Batch to Interactive I/O Model 5

• Add 2-D, interactive input In: seq-of-token x F<sub>in</sub> x IOState --> P<sub>i</sub> x IOState Setup: IOState x . . . . --> IOState

QueryStyle: IOState x . . . . -->  $\{F_{\sf in}$  ,  $F_{\sf out}$  ,  $F_{\sf comp}$  }

- Compose: Protolmage x F<sub>comp</sub> x lOState --> Image x lOState
- Out: P<sub>i</sub> x F<sub>out</sub> x IOState --> Image x IOState where  $P_i$  is a primitive type; F is formatting

Example: scrollbar widget

#### From Batch to Interactive I/O Model 6

• Add user-defined types, 2D display, interactive input

In: seq-of-token x  $F_{in}$  x IOState -->  $\{P_i, T_i\}$  x IOState Setup: IOState x . . . . --> IOState

QueryStyle: IOState x . . . . --> {F<sub>in</sub>, F<sub>out</sub>, F<sub>comp</sub> }

- Compose: Protolmage x F<sub>comp</sub> x IOState --> Image x **IOState**
- Out: {P<sub>i</sub>, T<sub>i</sub>} x F<sub>out</sub> x IOState --> Image x IOState where P<sub>i</sub> is a primitive type; F is formatting; T<sub>i</sub> is userdefined type

NOTE: Must have a mechanism for registering these definitions<br>with I/O control so they can be appropriately invoked. Example: Java new class called "fancy scrollbar"

### From Batch to Interactive I/O Summary

- Add I/O state to program
	- Actual output of system influenced by information<br>about the state or history of the input and output transactions
	- Example: page numbers
- Add sensitivity to event timing – Feedback from system must be synchronized with
	- input from the user - Screen must be kept continuously updated if
	- stored values change
	- Support asynchronous input from user • Processing of "terminate this process immediately" must<br>not wait until the current process terminates on its own.

## From Batch to Interactive I/O Summary

- Must support graphics, video and sound as I/O types
	- Graphics plus text and other "natural data types" - Continuous image
	- Data changing with time, i.e. animation, video, sound
	- Allocation of space on the display
- Interactive input must provide feedback to user
- Allow user-definable data types to extend to I / O

## Implications

- Decoupling of application from interface
- Strong linkage between display and program
- Display reflects current program state at all times
- Freedom without license
- Uniformity of interface style is an advantage, but users may want and need to tailor the interface to their own organization and style